# **araldo Documentation**

*Release 0.1*

**Bernhard Biskup**

November 24, 2012

# **CONTENTS**

Contents:

Warning: This is alpha-stage software. Use with caution.

#### **CHAPTER**

# **ARALDO**

*araldo* provides a simple, extensible communication relay (based on [gevent](http://www.gevent.org/) and [WebSockets\)](http://en.wikipedia.org/wiki/WebSocket) between multiple endpoints

Resources:

- [Repository and issue tracker:](http://bitbucket.org/ganymed/araldo)
- [Documentation of in-development version](https://araldo.readthedocs.org/en/latest/)

### **1.1 Use cases**

- Push notification from server to Browser
- Bidirectional communication between browsers
- Bidirectional communication between browsers and a backend
- Interoperability between different message-oriented middleware products

## **1.2 Architecture**

*araldo* is a central server component that provides an arbitrary amount of endpoints to which clients may connect, or which connect to other servers.

#### **1.2.1 Routes**

*araldo* uses the concept of *routes* for setting up communication. Rather than relying on clients subscribing/publishing to/from particular channels, the channel setup and routing between endpoints is done inside *araldo*.

#### **1.2.2 Implementation**

*araldo* uses [gevent,](http://www.gevent.org/) a corouting-based networking library. *gevent* uses [green threads](http://en.wikipedia.org/wiki/Green_threads) (greenlets) and asynchronous IO. Therefore, the *araldo* server is single-threaded with respect to native threads, but highly concurrent with respect to green threads.

#### **1.2.3 Plugins**

#### **Available Plugins**

*araldo* consists of a core that is run as a server process, and several plugins. Available plugins are loaded automatically. Out of the box, *araldo* provides a [WebSocket](http://en.wikipedia.org/wiki/WebSocket) server that allows multiple clients to communicate with each other via routes.

Currently the following plugins are available:

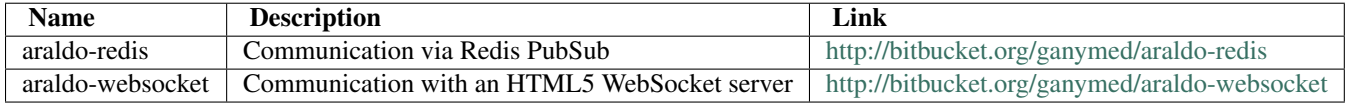

#### **Extensibility**

*araldo* uses the Python entry-point mechanism for plugin discovery.

### **1.3 Installation**

To install *araldo* along with some plugins, type:

```
pip install araldo
```
# **1.4 Configuration**

#### Command line parameters:

```
Usage: server.py [options]
Options:
 -h, --help show this help message and exit
 -c CONFIG, --config=CONFIG
                          Configuration path
```
#### **1.4.1 Configuration File**

The configuration file in *YAML* format mainly contains

- global settings
- plugin instances, with plugin-specific settings
- routes (connections between endpoints)

The standard configuration file is araldo.yaml in the current directory.

#### **1.4.2 Global parameters**

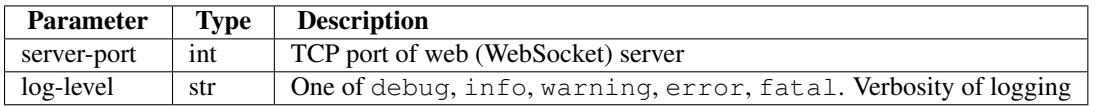

#### **1.4.3 Plugin-Specific parameters**

Plugins are configured under the toplevel configuration key plugins.

#### **All plugins**

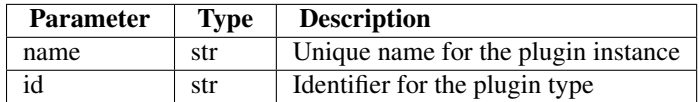

#### **1.4.4 Routing**

Routes map messages from an inbound source to multiple outbound endpoints. Routing is configured under the toplevel configuration key routes. Each route consists of a key that references a name of an endpoint. The value is a list of names referencing other endpoints.

Sample configuration:

```
global:
    server-port: 54321
    log-level: debug
plugins:
  araldo.marshalling:
   - name: marshal-json
     id: marshal-json
  araldo.endpoints.endpoint:
   - name: mock_1
     id: endpoint-mock
     channel: channel_1
    - name: redis_2
     id: endpoint-mock
     channel: channel_2
    - name: redis_3
      id: endpoint-mock
      channel: channel_3
routes:
  redis_1:
   - redis_2
    - redis_3
```
## **1.5 Platform & System Requirements**

- *araldo* has been tested under Python 2.6 and 2.7. Python 3.x is not supported because not all libraries it depends on currently support 3.x.
- *araldo* was tested exclusively under Linux.

#### **CHAPTER**

# **API**

Top-level application package

### **2.1 Application**

Handles WebSocket requests and HTTP requests

```
exception araldo.app.AppException(msg)
     An internal exception
```
exception araldo.app.**TooLong** Indicates a gevent timeout

 $\Rightarrow$   $\Rightarrow$   $t = Toobong()$ 

```
class araldo.app.WebSocketApp(config, queue, plugin_manager)
     Provides bidirectional communication: - inbound via WebSocket - outbound via regular HTTP request
```
class araldo.app.**WebSocketApp**(*config*, *queue*, *plugin\_manager*) Provides bidirectional communication: - inbound via WebSocket - outbound via regular HTTP request

**\_\_call\_\_**(*environ*, *start\_response*) main WSGI method

### **2.2 Server**

Launches WSGI server process hosting WebSocketApp

```
araldo.server.main()
    Server main method
```

```
araldo.server.parse_args(args)
     Get parser for command line parameters
```

```
araldo.server.setup_logging(config)
     Configure logger, log level, etc.
```

```
araldo.server.setup_plugins(logger, config)
     Load and instantiate plugins
```

```
araldo.server.setup_sending(config, queue, plugin_manager)
     Set up sending of outbound messages
```

```
araldo.server.setup signals()
     Setup OS signals for graceful termination of server
```

```
araldo.server.sig_handler(signum, frame)
     Handles abortion; e.g. by pressing CTRL+C
```

```
araldo.server.start_server(config, port, queue, plugin_manager, start_method=<function
                                  <lambda> at 0x42c4b90>)
     Launches WSGI server that will listen forever
```
# **2.3 Communication Endpoints**

Communication endpoints

```
class araldo.endpoints.EndPointBase(**kwargs)
     Abstract base class for Araldo endpoints
```
Concrete classes must implement Greenlet's \_run method to process incoming messages and to enque them into gevent\_queue

**config**()

Plugin configuration sub-object

**description**() Textual description of plugin

**gevent\_queue** gevent target queue

```
marshalling()
    Short, human-readable name marshalling used
```
**name**()

Short, human-readable name of plugin

**plugin\_manager**() plugin manager for loading other plugins

**send**(*message*) Send message to backend

exception araldo.endpoints.**PluginException**(*msg*)

An end-point related exception

**CHAPTER**

**THREE**

# **INDICES AND TABLES**

- *genindex*
- *modindex*
- *search*

# **PYTHON MODULE INDEX**

#### a

araldo, ?? araldo.app, ?? araldo.endpoints, ?? araldo.server, ??